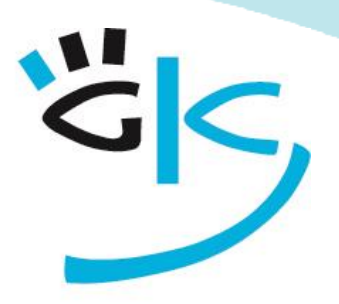

KÜSTER-SCHUMANN

## PC Schulungen & Coaching

# **Grund- und Aufbau Seminare**

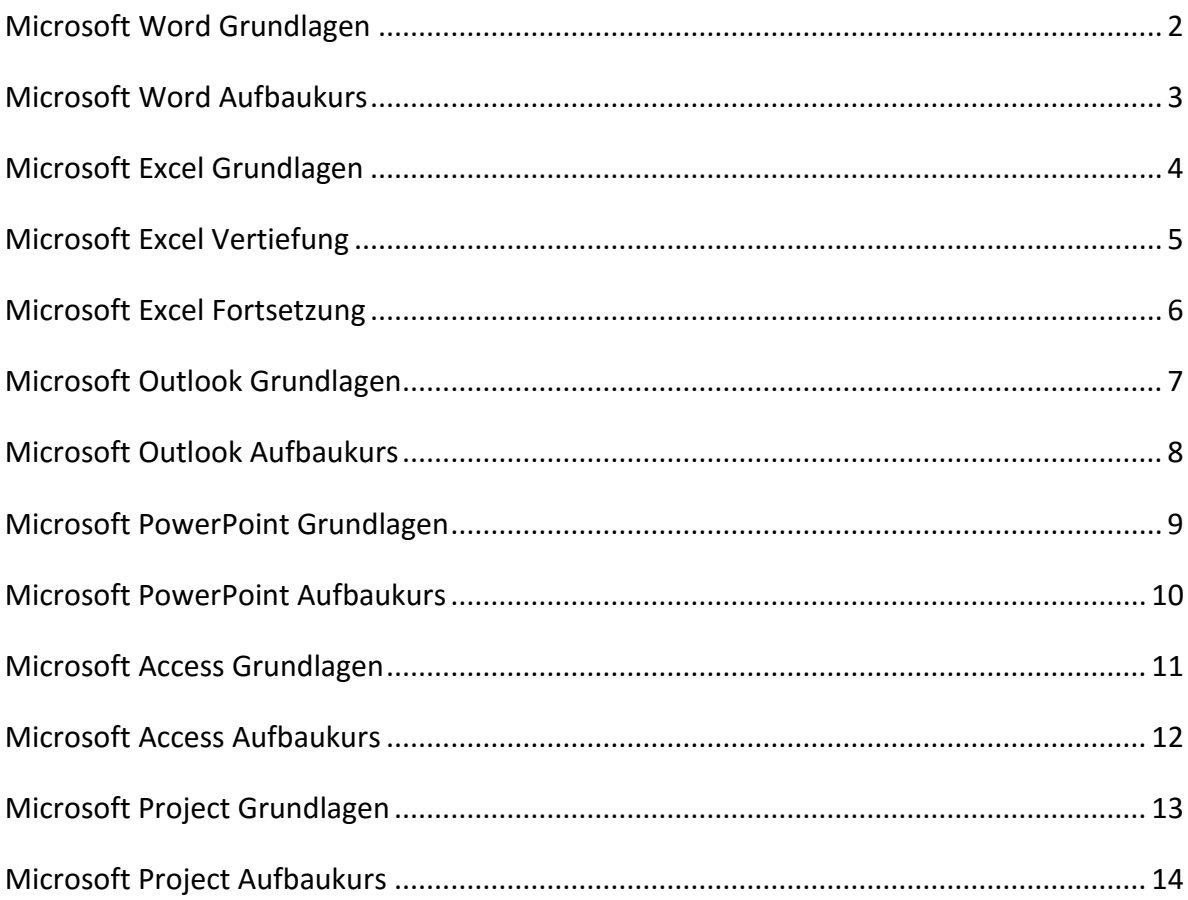

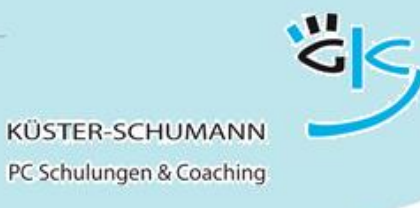

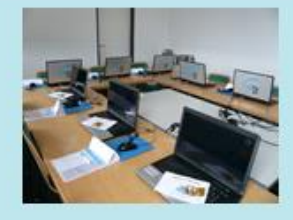

#### **KURS: WORD-G**

## **Microsoft Word Grundlagen**

<span id="page-1-0"></span>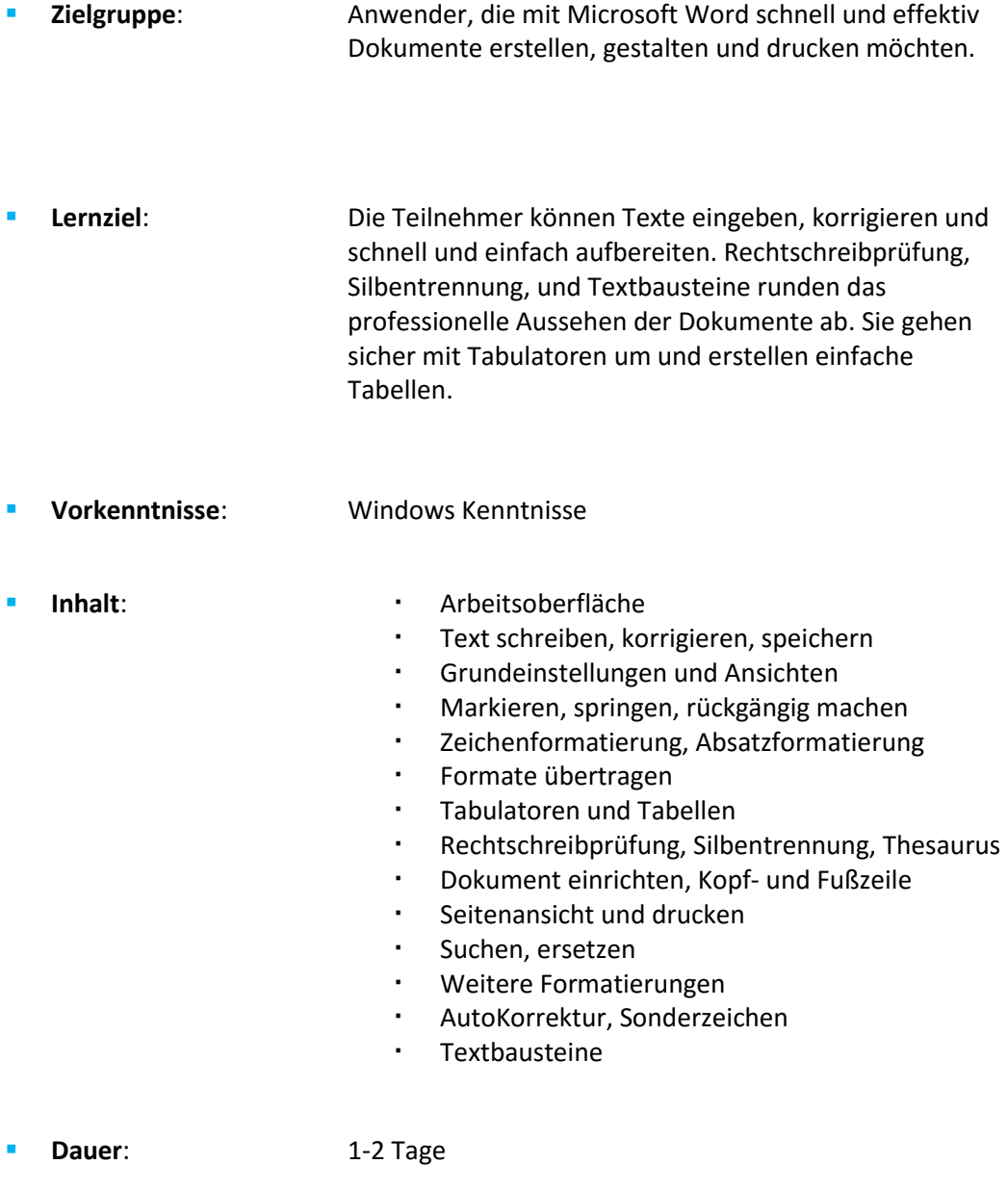

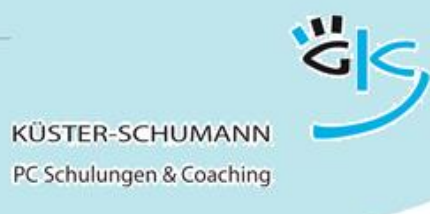

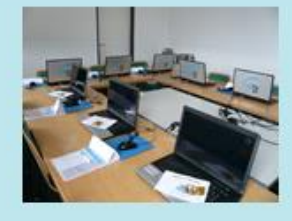

**KURS: WORD-A**

## **Microsoft Word Aufbaukurs**

<span id="page-2-0"></span>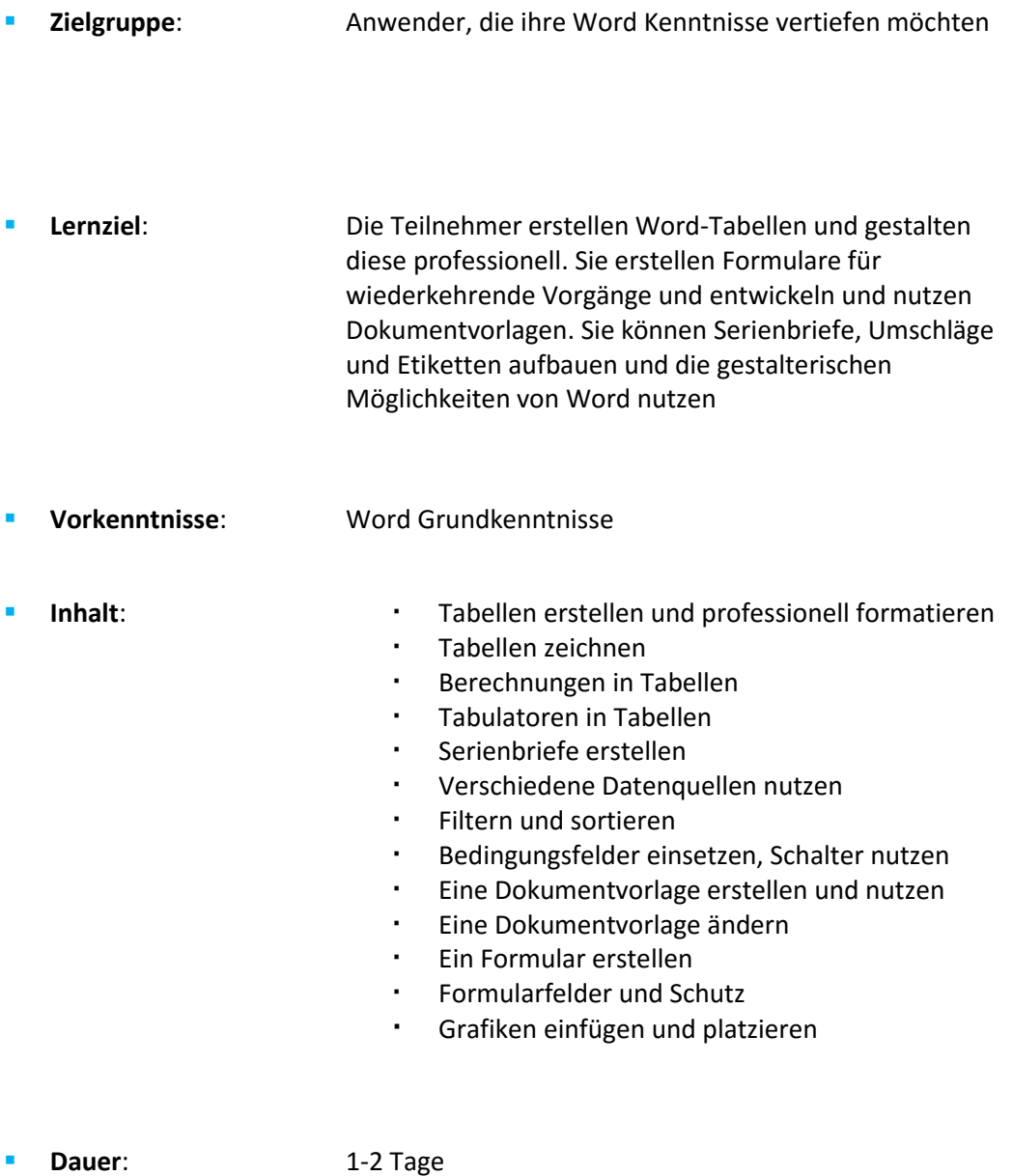

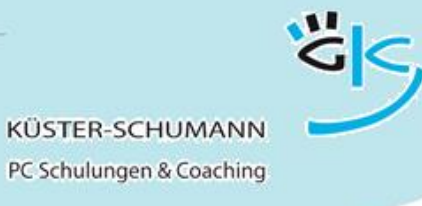

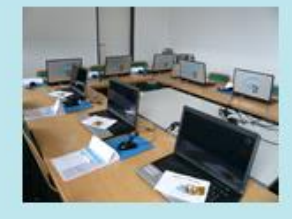

**KURS: EXCEL-G**

## **Microsoft Excel Grundlagen**

<span id="page-3-0"></span>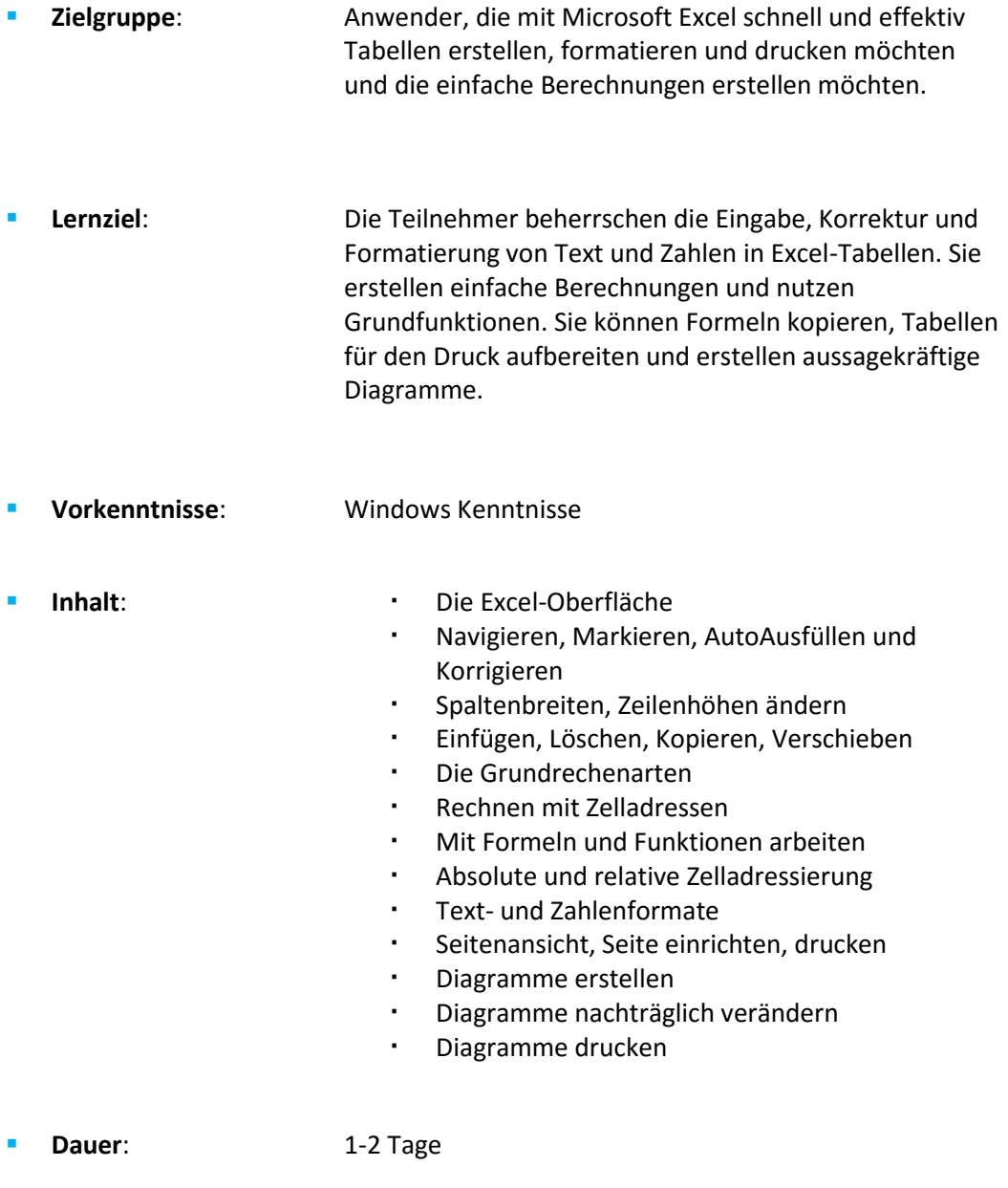

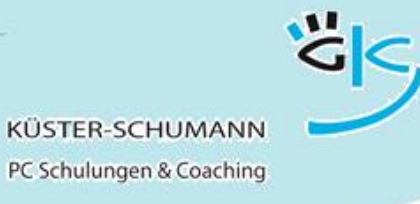

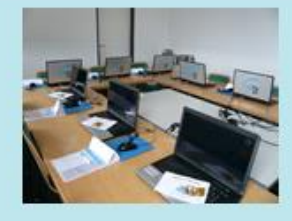

**KURS: EXCEL-V**

## **Microsoft Excel Vertiefung**

<span id="page-4-0"></span>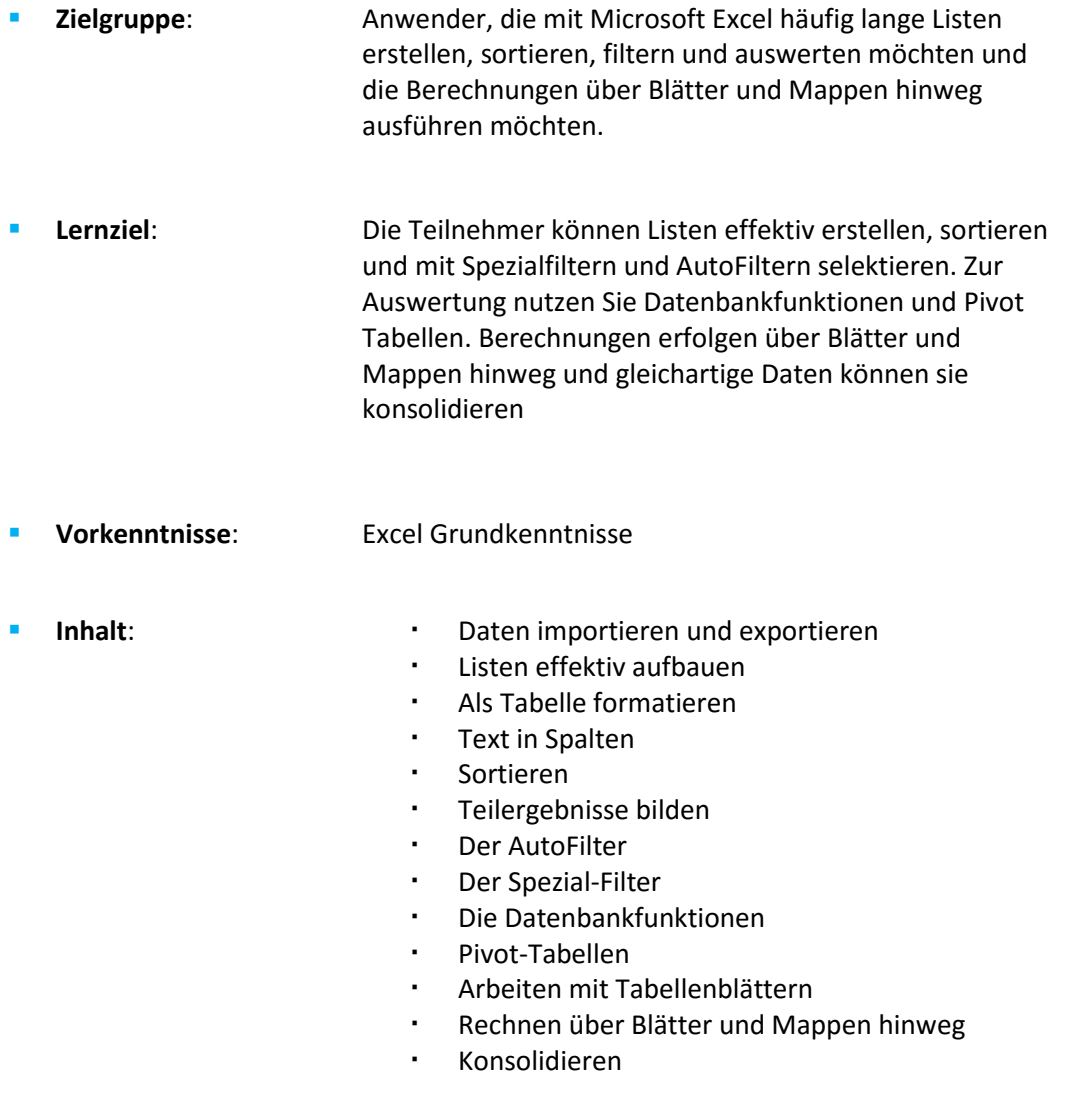

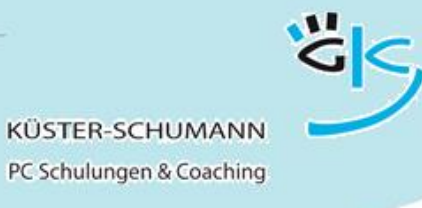

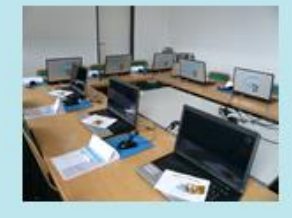

**KURS: EXCEL-F**

## **Microsoft Excel Fortsetzung**

<span id="page-5-0"></span>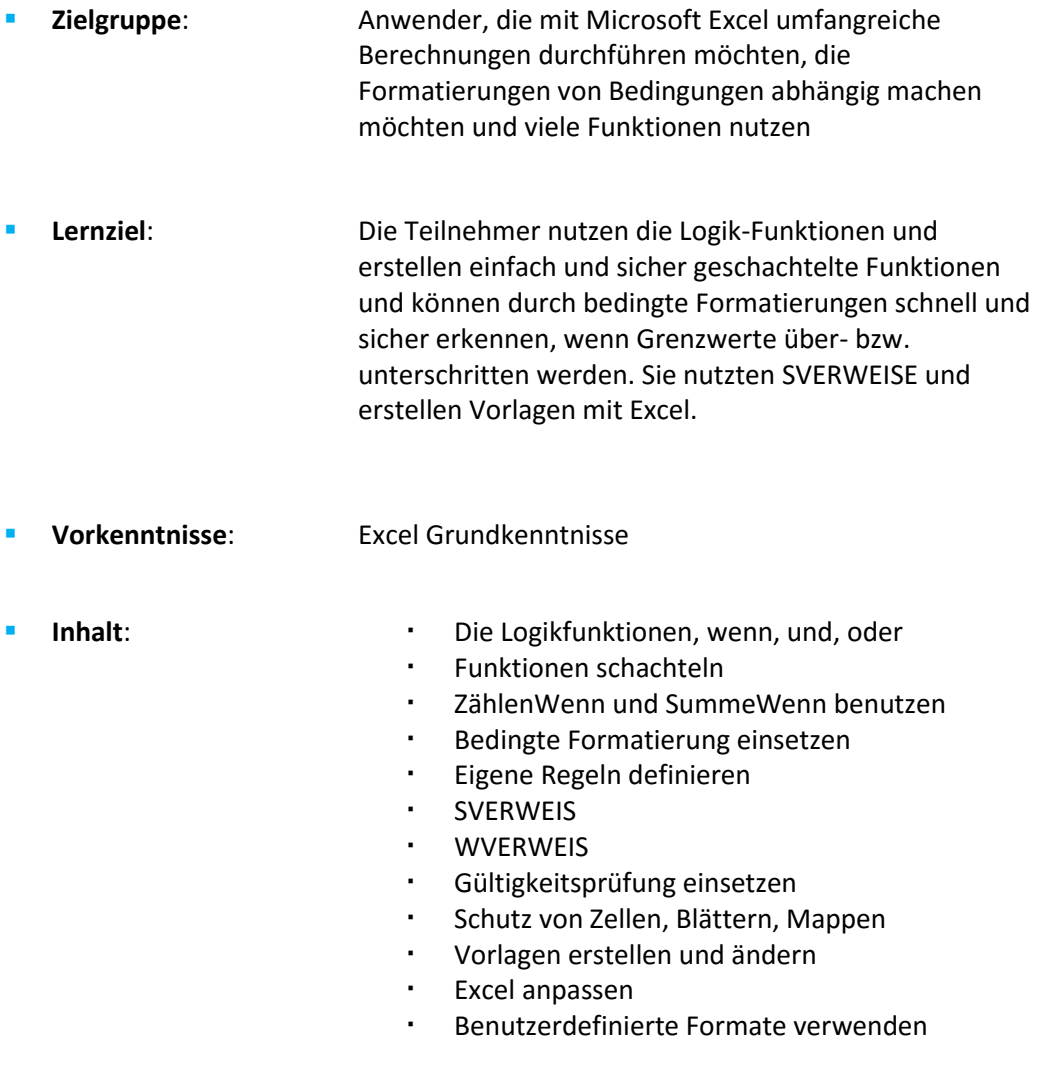

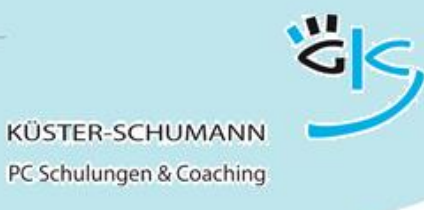

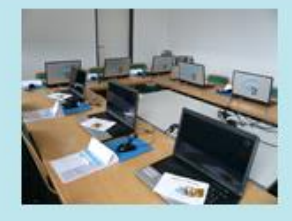

**KURS: OUTLOOK-G**

## **Microsoft Outlook Grundlagen**

<span id="page-6-0"></span>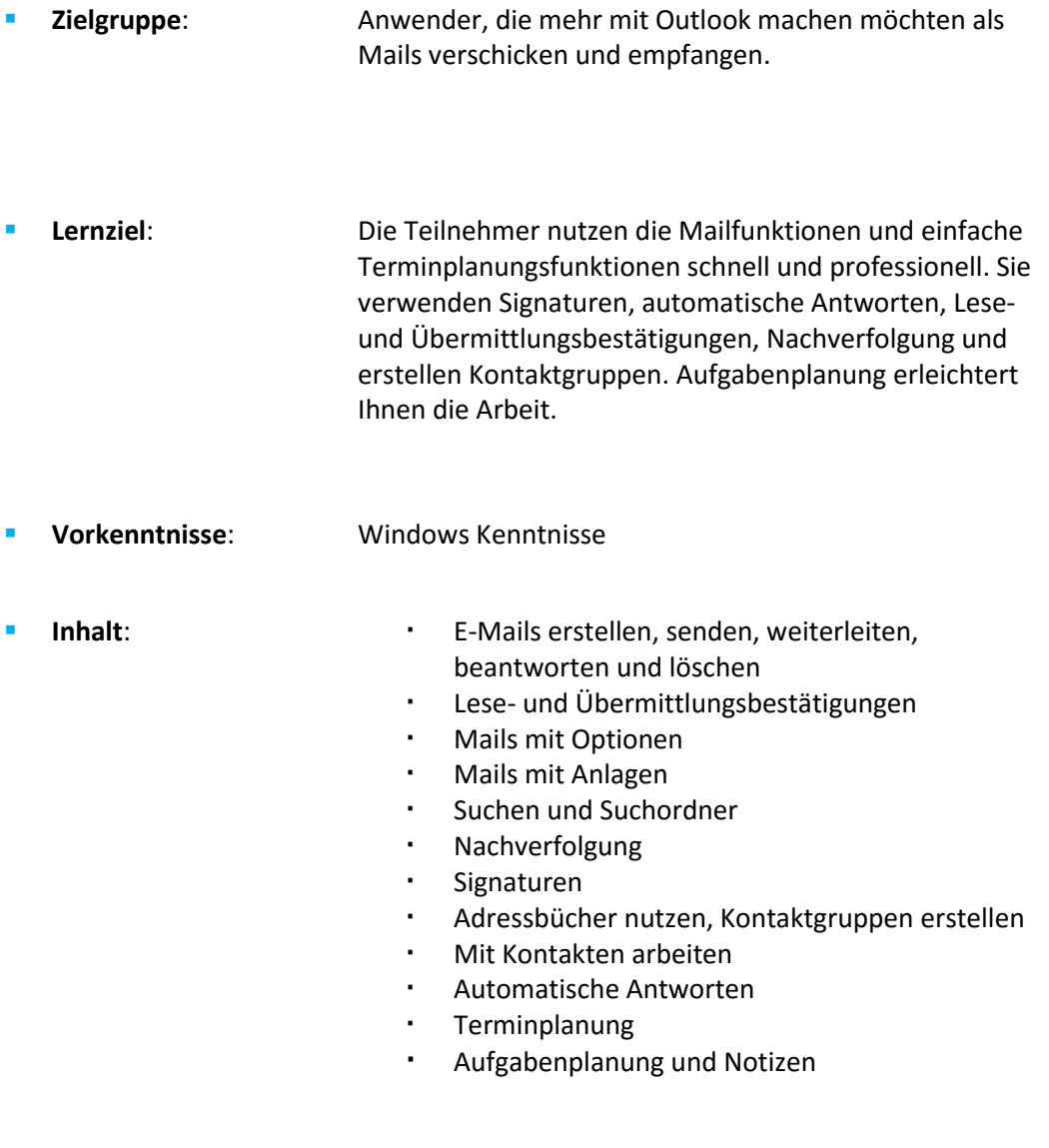

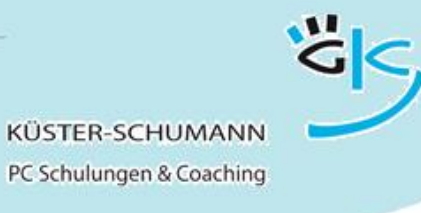

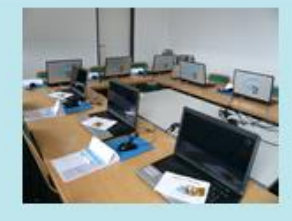

#### **KURS: OUTLOOK-A**

## **Microsoft Outlook Aufbaukurs**

<span id="page-7-0"></span>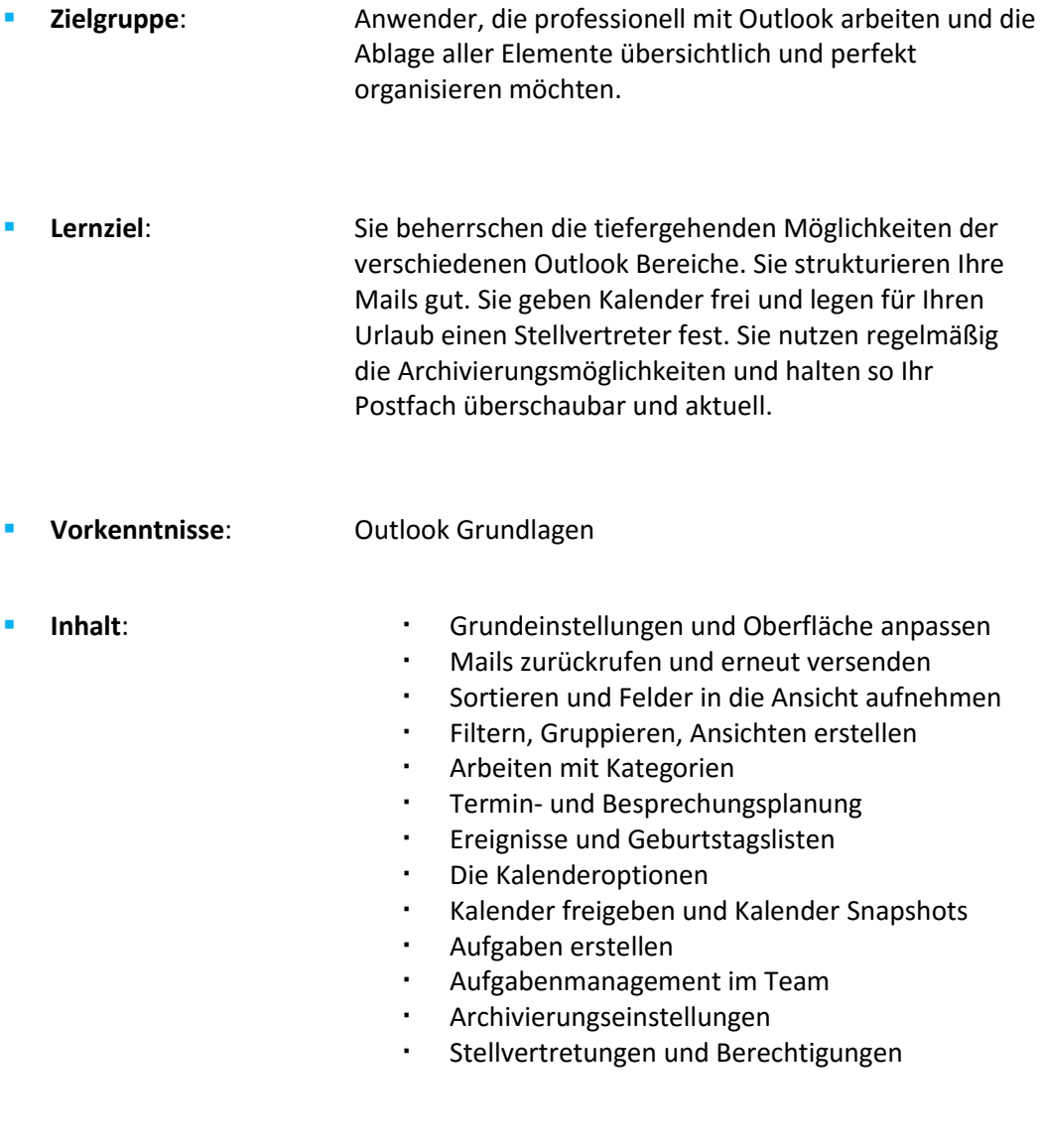

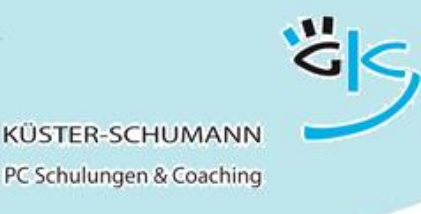

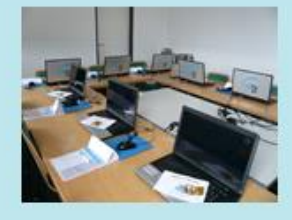

#### **KURS: POWERPOINT-G**

#### **Microsoft PowerPoint Grundlagen**

<span id="page-8-0"></span> **Zielgruppe**: Anwender, die PowerPoint- Präsentationen erstellen möchten und dabei unterschiedliche Folienarten nutzen wollen. **Lernziel**: Die Teilnehmer können Folien mit Texten, Diagrammen, gezeichneten Elemente, Grafiken, Tabellen und SmartArts erstellen und zu einer Präsentation aufbereiten. Sie erstellen Handouts, können Folien aus anderen Präsentationen einbeziehen und die Folien präsentieren. **Vorkenntnisse**: Windows Grundlagen Inhalt: **Inhalt: Grundlagen und Benutzeroberfläche**  Textfolien erstellen, ändern, formatieren SmartArt-Folien Notizen, Handzettel Druckmöglichkeiten Diagrammfolien Diagramme formatieren und ändern Bilder einbinden, bearbeiten Objekte ausrichten, gruppieren, drehen, kippen Objektreihenfolgen bestimmen Die Zeichnen Werkzeuge Die Ansichten Folien verschieben, kopieren Aus anderen Präsentationen Folien einfügen **Dauer**: 1 Tag

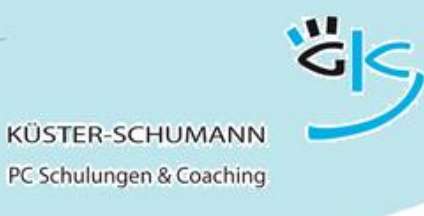

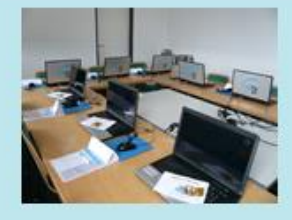

#### **KURS: POWERPOINT-A**

### **Microsoft PowerPoint Aufbaukurs**

<span id="page-9-0"></span>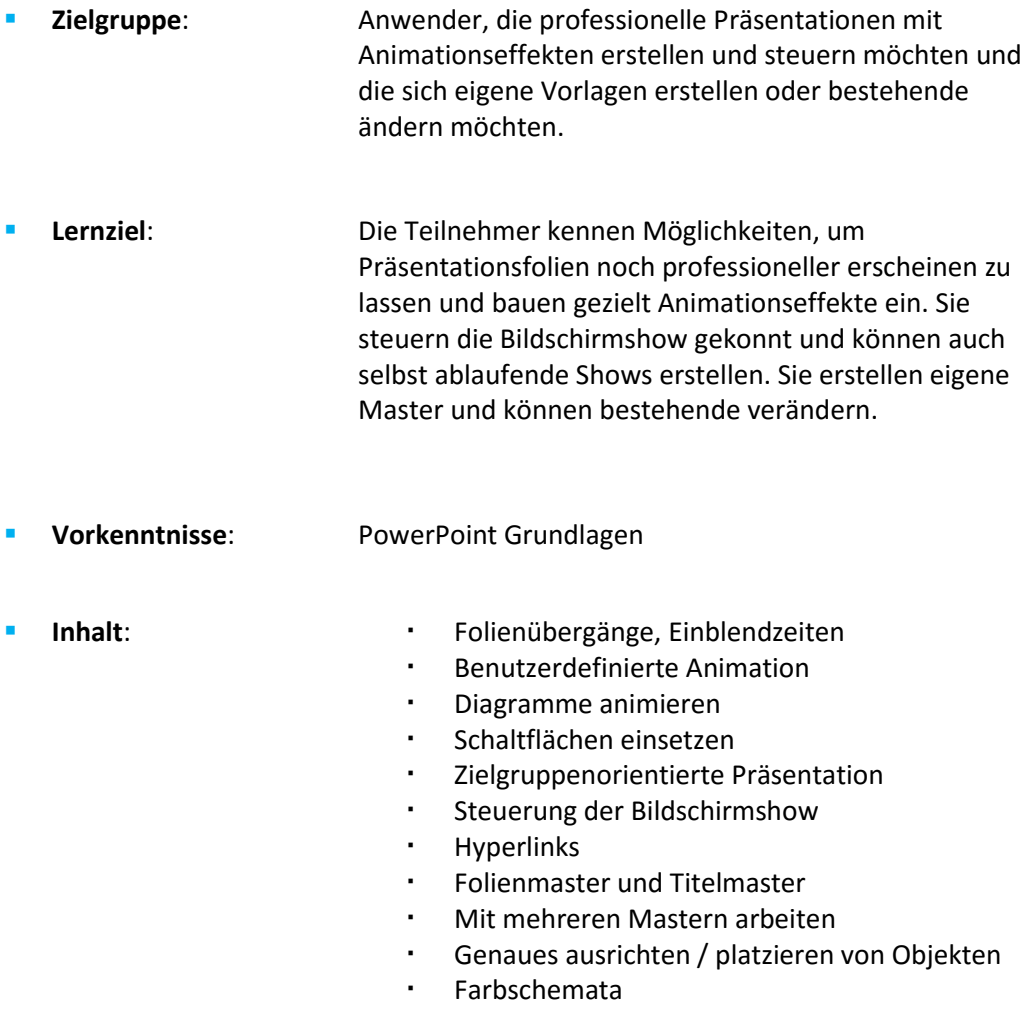

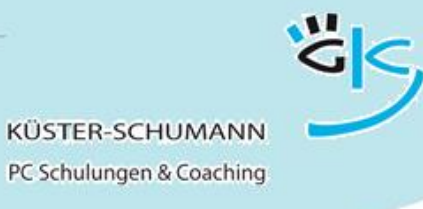

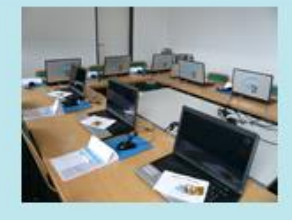

**KURS: ACCESS-G**

## **Microsoft Access Grundlagen**

<span id="page-10-0"></span>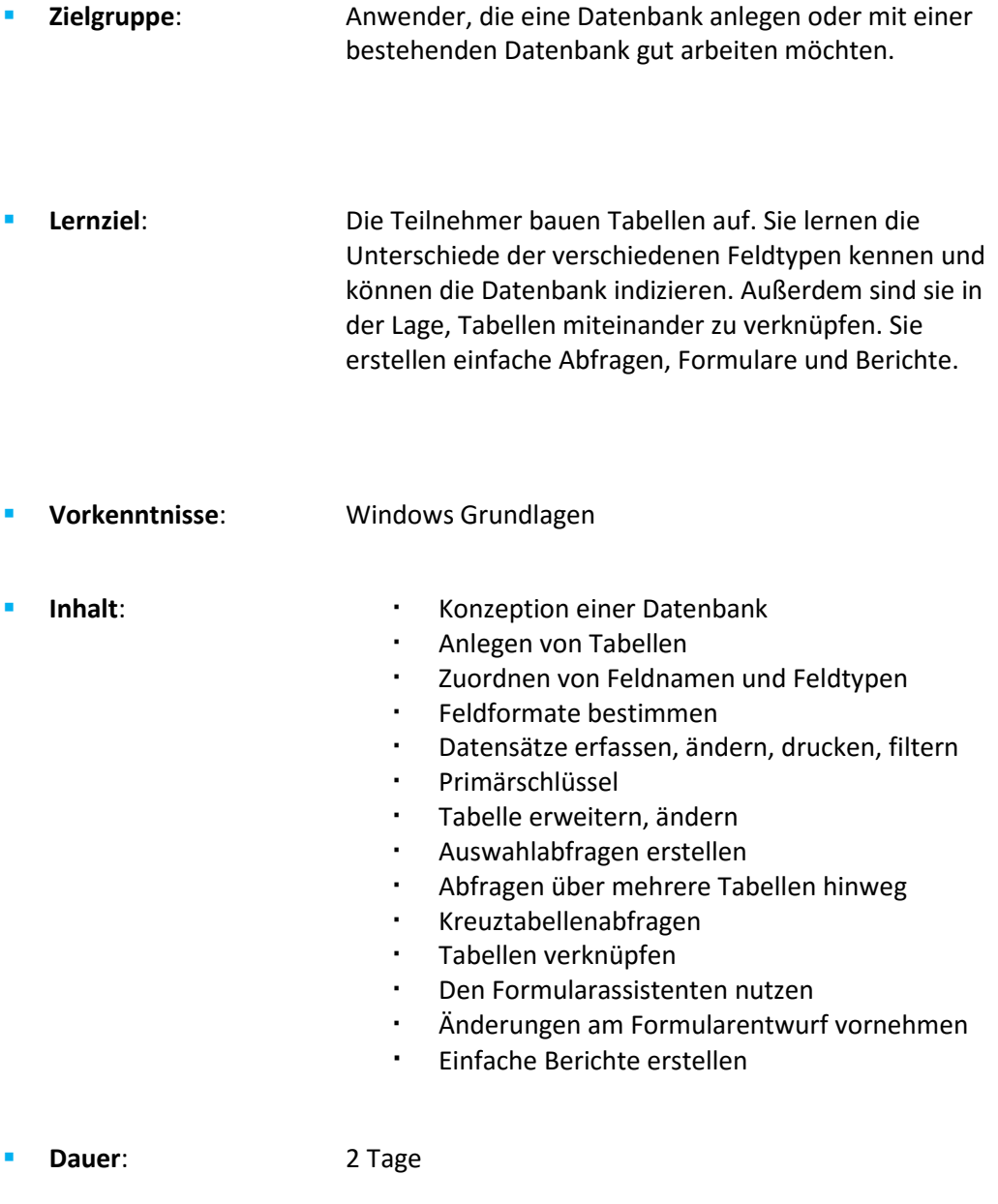

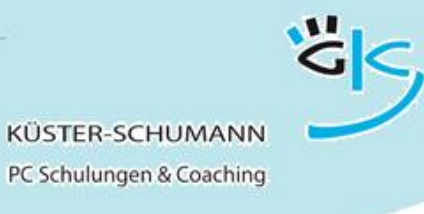

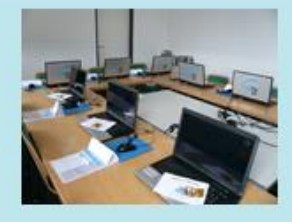

**KURS: ACCESS-A**

#### **Microsoft Access Aufbaukurs**

<span id="page-11-0"></span>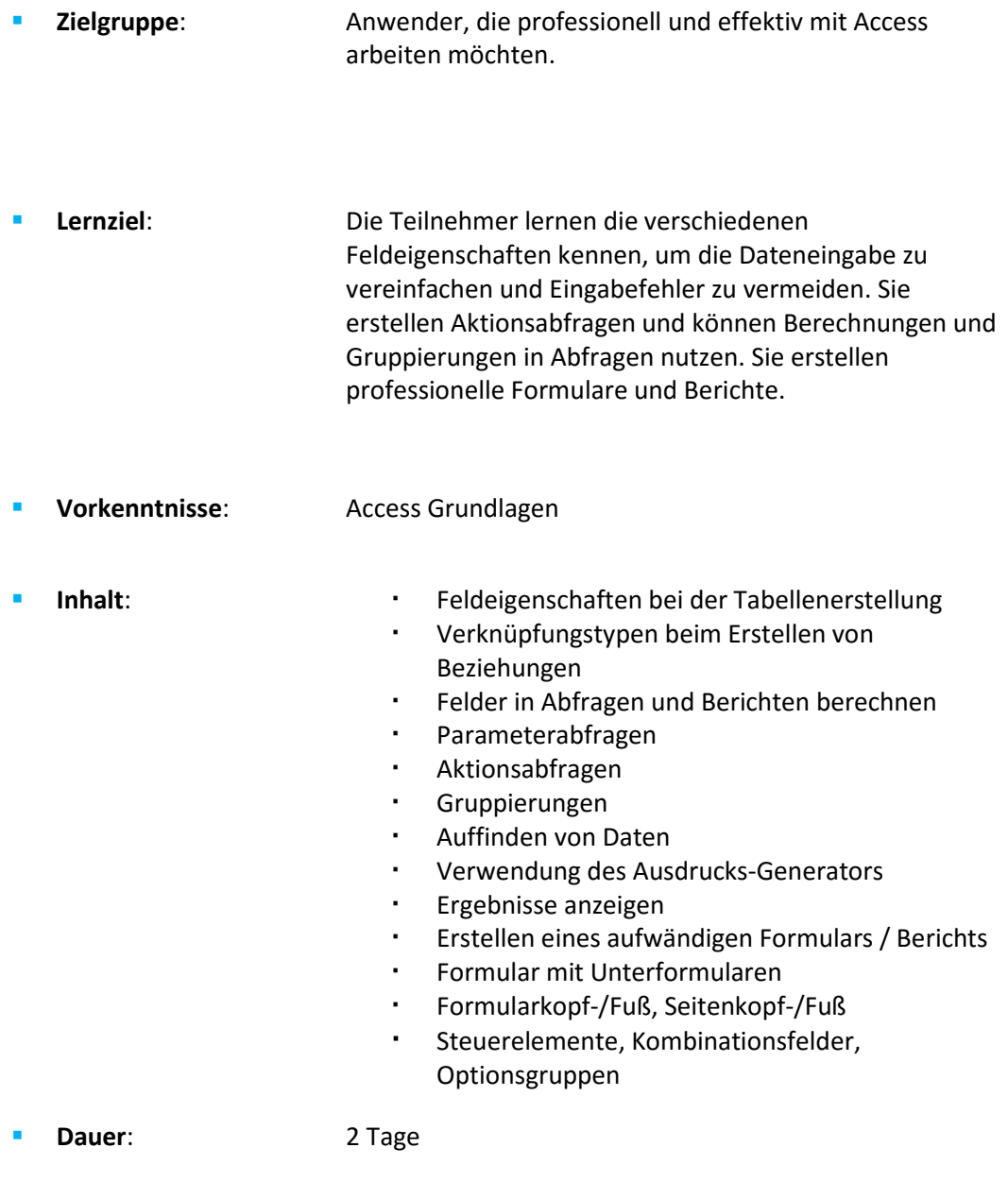

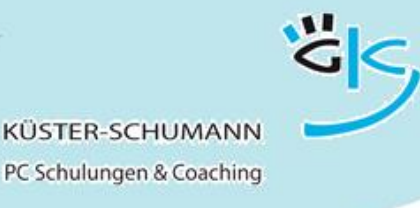

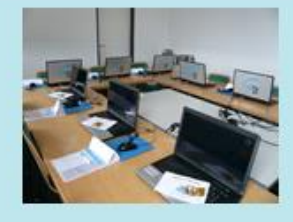

**KURS: PROJECT-G**

#### **Microsoft Project Grundlagen**

<span id="page-12-0"></span> **Zielgruppe**: Anwender, die MS Project für die Projektplanung nutzen möchten. **Lernziel**: Die Teilnehmer erstellen schnell und effektiv Terminpläne mit Gliederungsebenen, Meilensteinen und Beziehungen. Sie können diese nach ihren Wünschen formatieren und drucken und auch die Ressourcenplanung über Project erstellen. Sie speichern Basispläne, erfassen den Projektfortschritt und beseitigen Konflikte. **Vorkenntnisse**: Windows Grundlagen **Inhalt:** Projektbeginn · Kalender Gliederungsstruktur Vorgangsbeziehungen Formatieren · Seitengestaltung/Drucken Ressourcentabellen erstellen Zuordnen von Ressourcen Ressourcenkalender Überlastung Kritischer Pfad und Puffer Terminkonflikte und Vorgangseinschränkungen Projektfortschritt erfassen Der Soll-Ist-Vergleich **Dauer**: 2 Tage

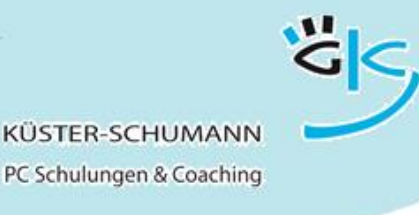

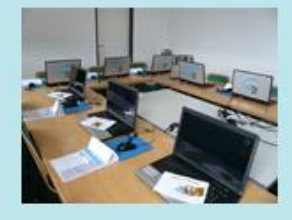

**KURS: PROJECT-A**

#### **Microsoft Project Aufbaukurs**

<span id="page-13-0"></span> **Zielgruppe**: Anwender, die mit mehr als einem Projekt arbeiten und Abhängigkeiten zwischen diesen Projekten betrachten wollen bzw. die vertieft in die Projektplanung mit MS Project einsteigen möchten. **Lernziel**: Nach Abschluss können die Teilnehmer mehrere voneinander abhängige Projekte in MS-Project darstellen und verwalten und die Ressourcen projektübergreifend einsetzen. **Vorkenntnisse**: Project Grundlagen **Inhalt: Gesamt- und Teilprojekte**  Einzelne Vorgänge verschiedener Projekte verknüpfen Ressourcenpool anlegen Die Kapazitätsauslastung Ressourcen Überlastungen erkennen und beseitigen Überstunden zuordnen Vorgangsarten und Leistungssteuerung Tabellen umgestalten und Tabellen erstellen Vergleichende und interaktive Filter Ansichten gestalten und gruppieren Benutzerdefinierte Felder mit Berechnungen, Symbolen und Nachschlagelisten **Dauer:** 1 Tag